Sveučilište u Zagrebu<br>PMF – Matematički odjel<br>PMF – Matematički odjel Sveučilište u Zagrebu<br>PMF – Matematički odjel<br>TMF – Matematički odjel

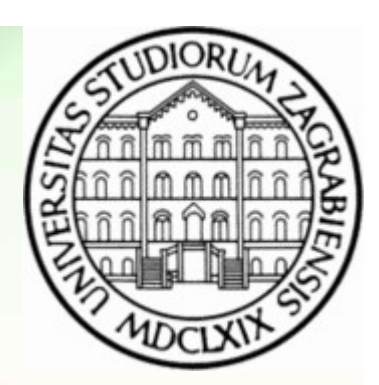

# Objektno programiranje (C++) Vjet<br>
Viežbe 02 – Operatori i streamovi<br>
Vježbe 02 – Operatori i streamovi

Vinko Petričević

# **Operatori**

#### Zadatak:

- Napišite klasu razlomak, koja nam predstavlja racionalni broj, te uobičajene operacije na njemu (da se ponaša slično kao integer) **Confirmalista Confirmalista Confirmalista Confirmalista Confirmalista Confirmalista Confirmalista Confirmalista Confirmalista Confirmalista Confirmalista Confirmalista Confirmalista Confirmalista Confirmalista Confirmalis Candatak:**<br>
• Napišite klasu razlomak, koja nam predstavlja racionalni broj, te uobičajene opera<br>
(da se ponaša slično kao integer)<br>
• Napravite i ostala 3 ovaka operatora (posebnu pažnju obratite na /=)<br>
• Napravite i o **Candatak:**<br>
Vapišite klasu razlomak, koja nam predstavlja racionalni broj, te uobičajene operacije na nje<br>
(da se ponaša slično kao integer)<br>
• Napravite operator +=, tako da radi a += b +=c;<br>
• Napravite i ostala 3 ovak **Exadatak:**<br>
• Napišite klasu razlomak, koja nam predstavlja racionalni broj, te uobičajene operacije na njem<br>
(da se ponaša slično kao integer)<br>
• Napravite i ostala 3 ovaka operatora (posebnu pažnju obratite na /=)<br>
• **Candatak:**<br>
• Napišite klasu razlomak, koja nam predstavlja racionalni broj, te uobičajene op<br>
• (da se ponaša slično kao integer)<br>
• Napravite operator +=, tako da radi a += b +=c;<br>
• Napravite i ostala 3 ovaka operator **Exadatak:**<br>
• Napišite klasu razlomak, koja nam predstavlja racionalni broj, te uobičajene operacije na njer<br>
• (da se ponaša slično kao integer)<br>
• Napravite operator +=, tako da radi a += b +=c;<br>
• Napravite i ostala 3 **Zadatak:**<br>
• Napišite klasu razlomak, koja nam predstavlja racionalni broj, te uobičajene operacije na (da se ponaša slično kao integer)<br>
• Napravite operator +=, tako da radi a += b +=c;<br>
• Napravite i ostala 3 ovaka o
- 
- 
- 
- 
- 
- 
- 

#### Napredno:

- 
- 
- Napravite ++ i (i post i pre verzije)<br>• Napravite << i >> (moguće i sa integerom kao parametrom)<br>• Napravite operatore uspoređivanja (nakon toga radi i set i mapa razlomaka)<br>• Castanje u double<br>• Castanje u double<br>• C (ua se ponasa sicrio kao integer)<br>
• Napravite operator +=, tako da radi a += b +=c;<br>
• Napravite i ostala 3 ovaka operatora (posebnu pažnju obrat<br>
• Napravite osnovne 4 operacije, te unarni minus<br>
• Nakon članske verzije • Napravite operator +–, tako da radi a +– b +–c,<br>• Napravite i ostala 3 ovaka operatora (posebnu pažnju obratite na /<br>• Napravite osnovne 4 operacije, te unarni minus<br>• Nakon članske verzije, napravite vanjsku verziju ope • Napravite i ostala 5 ovaka operacija, te unarni minus<br>• Napravite esnovne 4 operacije, te unarni minus<br>• Nakon članske verzije, napravite vanjsku verziju operatora (tako da radi npr. 3+r)<br>• Napravite + i - (i post i pre nazivnik.

## **Operatori**

- **Operatori**<br>• Zadatak: Napravite operator+ između seta i liste integera, a neka je<br>• rezultat vector koji se sastoji od unije elemenata seta i liste i operator\* koji<br>• vraća presjek **Operatori**<br>Zadatak: Napravite operator+ između seta i liste integera, a neka je<br>rezultat vector koji se sastoji od unije elemenata seta i liste i operator\* koji<br>vraća presjek vraća presjek **Operatori**<br>• Zadatak: Napravite operator+ između seta i liste integera, a neka je<br>• rača presjek<br>• Zadatak: Napravite operator ispisa proizvoljnog seta<br>• Zadatak: Napravite operator ispisa proizvoljnog seta • Zadatak: Napravite operator+ između seta i liste integera, a neka je<br>rezultat vector koji se sastoji od unije elemenata seta i liste i operator\* koji<br>vraća presjek<br>• Zadatak: Napravite operator ispisa proizvoljnog seta<br>• zadatak: Napravite operator+ između seta i liste integera, a neka je<br>rezultat vector koji se sastoji od unije elemenata seta i liste i operator\* koji<br>vraća presjek<br>Zadatak: Napravite operator ispisa proizvoljnog seta<br>Zadat
- 
- ožujak 2021.<br>
Sadržan u vectoru, koji svakom elementu vektora nadodaje taj parametar<br>
Sadržan u vectoru, koji svakom elementu vektora nadodaje taj parametar<br>
Objektno programiranje (C++) Vježbe 02 Operatori streamovi

#### sstream

**SSTTEAM**<br>Za razliku od **objekata** cin i cout (koje ne možemo kopirati), u headeru <sstream> imamo **klase**<br>istringstream i ostringstream (koje također ne možemo kopirati), a koje nam služe da iz stringa<br>isčitamo podatke, i **SStream**<br>Za razliku od **objekata** cin i cout (koje ne možemo kopirati), u headeru <sstream> imamo **klase**<br>istringstream i ostringstream (koje također ne možemo kopirati), a koje nam služe da iz stringa<br>isčitamo podatke, i **SSTTEAM**<br>Za razliku od **objekata** cin i cout (koje ne možemo kopirati)<br>istringstream i ostringstream (koje također ne možemo kopi<br>isčitamo podatke, ili da ih ubacimo u string.<br>std::istringstream is("10 20 40 50 rije<br>int a **SSTEERM**<br>iku od **objekata** cin i cout (koje ne možemo kopirati), u headeru <sstream> imamo **klase**<br>stream i ostringstream (koje također ne možemo kopirati), a koje nam služe da iz stringa<br>o podatke, ili da ih ubacimo u s

```
std::cout << a << " " << b << " " << c << " " << a ;<br>std::cout << " " << s << " " << e << std::endl;<br>//istringstream is1 = is;<br>std::ostringstream os;<br>os << a << std::endl; os << b << std::end;<br>os << c << std::end];<br>os << c
             int a, b, c, d, e; std::string s;is \gg a \gg b \gg c \gg d \gg s \gg e;
             SSTTEAM<br>
iku od objekata cin i cout (koje ne možemo kopirati), u headeru <sstream> imamo klase<br>
itream i ostringstream (koje također ne možemo kopirati), a koje nam služe da iz stringa<br>
io podatke, ili da ih ubacimo 
             SSTT CZITT<br>
SSTT CZITT<br>
SSTT CZITT<br>
SSTT CZITT<br>
State and interaction of the možemo kopirati), a koje nam služe da iz stringa<br>
no podatke, ili da ih ubacimo u string.<br>
std::istringstream is("10 20 40 50 rijec 60");<br>
int 
             iku od objekata cin i cout (koje ne možemo kopirati), u headeru <sstream> imattream i ostringstream (koje također ne možemo kopirati), a koje nam služe da iz<br>o podatke, ili da ih ubacimo u string.<br>std::istringstream is("
             std::ostringstream os;
             os << a << std::endl; os << b << std::endl;
             os << c << std::endl; os << d << std::endl;
             os << s << std::endl; os << e << std::endl;
             s = os.str();std::cout << s;
```
### fstream

```
int x; double d; char c; std::string s;<br>
iF >> x >> d; // >> c;<br>
iF.get(c);<br>
std::getline(iF, s);<br>
std::cout << x << "" << d << "" << s << std::endl;<br>
iF.close();<br>
{<br>
std::ofstream f("datoteka.txt", std::ios_base::app);<br>
f
    fstream<br>Analogno, u headeru <fstream> imamo klase za čitanje i upis u datoteku.<br>std::ofstream of("datoteka.txt");<br>of << 10 << std::end1;
             std::ofstream of("datoteka.txt");
             of << 10 << std::endl;
             of << 2.5;
              fstream<br>
sgno, u headeru <fstream> imamo klase za čitanje i upis u datoteku.<br>
std::ofstream of("datoteka.txt");<br>
of << 10 << std::endl;<br>
of << 2.5;<br>
of << "\nneki red" << std::endl;<br>
of.close();<br>
std::ifstream if("datote
             of.close();
             std::ifstream iF("datoteka.txt");
             int x; double d; char c; std::string s;
              ISTECTII<br>
Suppo, u headeru <fstream>imamo klase za čitanje i upis u datoteku.<br>
std::ofstream of("datoteka.txt");<br>
of << 10 << std::endl;<br>
of << 2.5;<br>
of << '\nneki red" << std::endl;<br>
of.close();<br>
std::ifstream iF("datot
             iF.get(c);
             std::getline(iF, s);
              std::0rstream or( datoteka.txt );<br>of << 10 << std::endl;<br>of << 2.5;<br>of << "\nneki red" << std::endl;<br>of.close();<br>std::ifstream iF("datoteka.txt");<br>int x; double d; char c; std::string s;<br>iF >> x >> d; // >> c;<br>iF.get(c);<br>s
             iF.close();
              {
                      std::ofstream f("datoteka.txt", std::ios_base::app);
                       lose();<br>
:ifstream iF("datoteka.txt");<br>
x; double d; char c; std::string s;<br>
> x >> d; // >> c;<br>
et(c);<br>
:getline(iF, s);<br>
:cout << x << " " << d << " " << s << std::endl;<br>
lose();<br>
std::ofstream f("datoteka.txt", std::ios
             }
```
- **Streamovi općenito**<br>n i objekt cin su nasljeđeni iz istream, pa zadržavaju dio funkcionalnosti<br>: za pojedinu klasu **Streamovi općenito**<br>• Klase istringstring, ifstream i objekt cin su nasljeđeni iz istream, pa zadržavaju dio funkcionalnosti<br>• Klase ostringstring, ofstream i objekt cout su nasljeđeni iz ostream, pa zadržavaju dio<br>• funk s njim, a dio radi drugačije za pojedinu klasu **Streamovi općenito**<br>• Klase istringstring, ifstream i objekt cin su nasljeđeni iz istream, pa zadržavaju dio funkcionalnosti<br>• Klase ostringstring, ofstream i objekt cout su nasljeđeni iz ostream, pa zadržavaju dio<br>• Klas
- funkcionalnosti s njim, a dio radi drugačije za pojedinu klasu
- Klase istringstring, ifstream i objekt cin su nasljeđeni iz istream, pa zadržavaju dio funkcionalnosti s njim, a dio radi drugačije za pojedinu klasu<br>• Klase ostringstring, ofstream i objekt cout su nasljeđeni iz ostream tamo napravljen.
- Klase istringstring, ifstream i objekt cin su nasljeđeni iz istream, pa zadržavaju dio funkcionalnosti s njim, a dio radi drugačije za pojedinu klasu<br>• Klase ostringstring, ofstream i objekt cout su nasljeđeni iz ostream noslides/vjezbe-io.html